### ACCOUNTANCY (Code No. 055)

#### Rationale

The course in accountancy is introduced at plus two stage of senior second of school education, as the formal commerce education is provided after ten years of schooling. With the fast changing economic scenario, accounting as a source of financial information has carved out a place for itself at the senior secondary stage. Its syllabus content provide students a firm foundation in basic accounting concepts and methodology and also acquaint them with the changes taking place in the preparation and presentation of financial statements in accordance to the applicable accounting standards and the Companies Act 2013.

The course in accounting put emphasis on developing basic understanding about accounting as an information system. The emphasis in class XI is placed on basic concepts and process of accounting leading to the preparation of accounts for a sole proprietorship firm. The students are also familiarized with basic calculations of Goods and Services Tax (GST) in recording the business transactions. The accounting treatment of GST is confined to the syllabus of class XI.

The increased role of ICT in all walks of life cannot be overemphasized and is becoming an integral part of business operations. The learners of accounting are introduced to Computerized Accounting System at class XI and XII. Computerized Accounting System is a compulsory component which is to be studied by all students of commerce in class XI; whereas in class XII it is offered as an optional subject to Company Accounts and Analysis of Financial Statements. This course is developed to impart skills for designing need based accounting database for maintaining book of accounts.

The complete course of Accountancy at the senior secondary stage introduces the learners to the world of business and emphasize on strengthening the fundamentals of the subject.

#### **Objectives:**

- 1. To familiarize students with new and emerging areas in the preparation and presentation of financial statements.
- 2. To acquaint students with basic accounting concepts and accounting standards.
- 3. To develop the skills of designing need based accounting database.
- 4. To appreciate the role of ICT in business operations.
- 5. To develop an understanding about recording of business transactions and preparation of financial statements.
- 6. To enable students with accounting for Not-for-Profit organizations, accounting for Partnership Firms and company accounts.

### Accountancy (Code No.055)

**Course Structure** 

Class-XI (2020-21)

#### Theory: 80 Marks

Project: 20 Marks

| Units     |                                                                       | Periods | Marks |
|-----------|-----------------------------------------------------------------------|---------|-------|
| Part A: I | Financial Accounting-1                                                |         |       |
|           | Unit-1: Theoretical Framework                                         | 25      | 12    |
|           | Unit-2: Accounting Process                                            | 90      | 40    |
| Part B: I | Financial Accounting-II                                               |         |       |
|           | Unit-3: Financial Statements of Sole Proprietorship from Complete and | 40      | 20    |
|           | Incomplete Records                                                    |         |       |
|           | Unit-4: Computers in Accounting                                       | 05      | 08    |
|           |                                                                       |         |       |
| Part C: I | Project Work                                                          | 15      | 20    |
|           |                                                                       | 0       |       |
| PART A    | A: FINANCIAL ACCOUNTING - I                                           |         |       |
|           |                                                                       |         |       |
| Unit-1: T | Theoretical Frame Work                                                |         |       |

#### PART A: FINANCIAL ACCOUNTING - I

#### Unit-1: Theoretical Frame Work

| Units/Topics                                                      | Learning Outcomes                                              |  |
|-------------------------------------------------------------------|----------------------------------------------------------------|--|
| Introduction to Accounting                                        | After going through this Unit, the students will be            |  |
| <ul> <li>Accounting- concept, objectives, advantages</li> </ul>   | able to:                                                       |  |
| and limitations, t <mark>ypes o</mark> f accountin <mark>g</mark> | • describe the meaning, significance,                          |  |
| information; users of accounting information                      | b objectives, advantages and limitations of                    |  |
| and their needs. Qualitative Characteristics of                   | accounting in the modem economic                               |  |
| Accounting Information. Role of Accounting in                     | environment with varied types of business                      |  |
| Business.                                                         | and non-business economic entities.                            |  |
| Basic Accounting Terms- Business                                  | <ul> <li>identify / recognise the individual(s) and</li> </ul> |  |
| Transaction, Capital, Drawings. Liabilities                       | entities that use accounting information for                   |  |
| (Non Current and Current). Assets (Non                            | serving their needs of decision making.                        |  |
| Current, Current); Fixed assets (Tangible and                     | explain the various terms used in accounting                   |  |
| Intangible), Expenditure (Capital and                             | and differentiate between different related                    |  |
| Revenue), Expense, Income, Profit, Gain,                          | terms like current and non-current, capital                    |  |
| Loss, Purchase, Sales, Goods, Stock,                              | and revenue.                                                   |  |
| Debtor, Creditor, Voucher, Discount (Trade                        | give examples of terms like business                           |  |
| discount and Cash Discount)                                       | transaction, liabilities, assets, expenditure                  |  |
|                                                                   | and purchases.                                                 |  |
|                                                                   |                                                                |  |

# **QB365 - Question Bank Software**

3 Hours

#### Theory Base of Accounting

- Fundamental accounting assumptions: GAAP: Concept
- Business Entity, Money Measurement, Going Concern, Accounting Period, Cost Concept, Dual Aspect, Revenue Recognition, Matching, Full Disclosure, Consistency, Conservatism, Materiality and Objectivity
- System of Accounting. Basis of Accounting: cash basis and accrual basis
- Accounting Standards: Applicability in IndAS
- Need of IFRS
- Goods and Services Tax (GST): Characteristics and Objective.

- explain that sales/purchases include both cash and credit sales/purchases relating to the accounting year.
- differentiate among income, profits and gains.
- state the meaning of fundamental accounting assumptions and their relevance in accounting.
- describe the meaning of accounting assumptions and the situation in which an assumption is applied during the accounting process.
- explain the meaning and objectives of accounting standards.
- appreciate that various accounting standards developed nationally and globally are in practice for bringing parity in the accounting treatment of different items.
- acknowledge the fact that recording of accounting transactions follows double entry system.
- explain the bases of recording accounting transaction and to appreciate that accrual basis is a better basis for depicting the correct financial position of an enterprise.
- Understand the need of IFRS
- Explain the meaning, objective and characteristic of GST.

#### **Unit-2: Accounting Process**

| Units/Topics                                 | Learning Outcomes                                   |
|----------------------------------------------|-----------------------------------------------------|
| Recording of Business Transactions           | After going through this Unit, the students will be |
| Voucher and Transactions: Source             | able to:                                            |
| documents and Vouchers, Preparation of       | explain the concept of accounting equation          |
| Vouchers, Accounting Equation Approach:      | and appreciate that every transaction affects       |
| Meaning and Analysis, Rules of Debit and     | either both the sides of the equation or a          |
| Credit. (Traditional and Modern Approach)    | positive effect on one item and a negative          |
| Recording of Transactions: Books of Original | effect on another item on the same side of          |

#### Entry- Journal

- Special Purpose books:
- Cash Book: Simple, cash book with bank column and petty cashbook
- Purchases book
- Sales book
- Purchases return book
- Sales return book

# Note: Including trade discount, freight and cartage expenses for simple GST calculation.

 Ledger: Format, Posting from journal and subsidiary books, Balancing of accounts

#### **Bank Reconciliation Statement:**

• Need and preparation

#### **Depreciation, Provisions and Reserves**

- Depreciation: Concept, Features, Causes, factors
- Other similar terms: Depletion and Amortisation
- Methods of Depreciation:
  - i. Straight Line Method (SLM)
  - ii. Written Down Value Method (WDV)

#### Note: Excluding change of method

- Difference between SLM and WDV; Advantages of SLM and WDV
- Accounting treatment of depreciation
  - i. Charging to asset account
  - ii. Creating provision for
  - depreciation/accumulated depreciation account
  - iii. Treatment for disposal of asset
- Provisions and Reserves: Difference
- Types of Reserves:
  - i. Revenue reserve
  - ii. Capital reserve
  - iii. General reserve
  - iv. Specific reserve
  - v. Secret Reserve

accounting equation.

- explain the effect of a transaction (increase or decrease) on the assets, liabilities, capital, revenue and expenses.
- appreciate that on the basis of source documents, accounting vouchers are prepared for recording transaction in the books of accounts.
- develop the understanding of recording of transactions in journal and the skill of calculating GST.
- explain the purpose of maintaining a Cash Book and develop the skill of preparing the format of different types of cash books and the method of recording cash transactions in Cash book.
- describe the method of recording transactions other than cash transactions as per their nature in different subsidiary books .
- appreciate that at times bank balance as indicated by cash book is different from the bank balance as shown by the pass book / bank statement and to reconcile both the balances, bank reconciliation statement is prepared.
- develop understanding of preparing bank reconciliation statement.
- appreciate that for ascertaining the position of individual accounts, transactions are posted from subsidiary books and journal proper into the concerned accounts in the ledger and develop the skill of ledger posting.
- explain the necessity of providing depreciation and develop the skill of using different methods for computing depreciation.
- understand the accounting treatment of providing depreciation directly to the concerned asset account or by creating provision for depreciation account.

Difference between capital and revenue
reserve

#### Accounting for Bills of Exchange

- Bill of exchange and Promissory Note: Definition, Specimen, Features, Parties.
- Difference between Bill of Exchange and
   Promissory Note
- Terms in Bill of Exchange:
  - i. Term of Bill
  - ii. Accommodation bill (concept)
  - iii. Days of Grace
  - iv. Date of maturity
  - v. Discounting of bill
  - vi. Endorsement of bill
  - vii. Bill after due date
  - viii. Negotiation
  - ix. Bill sent for collection
  - x. Dishonour of bill
- Accounting Treatment

Note: excluding accounting treatment for accommodation bill

#### Trial balance and Rectification of Errors

- Trial balance: objectives and preparation
- (Scope: Trial balance with balance method only)
  - Errors: types-errors of omission, commission, ( principles, and compensating; their effect on Trial Balance.
  - Detection and rectification of errors; preparation of suspense account.

- appreciate the method of asset disposal through the concerned asset account or by preparing asset disposal account.
- appreciate the need for creating reserves and also making provisions for events which may belong to the current year but may happen in next year.
- appreciate the difference between reserve and reserve fund.
- acquire the knowledge of using bills of exchange and promissory notes for financing business transactions;
- understand the meaning and distinctive features of these instruments and develop the skills of their preparation.
- state the meaning of different terms used in bills of exchange and their implication in accounting.
- explain the method of recording of bill transactions.
- state the need and objectives of preparing trial balance and develop the skill of preparing trial balance.
- appreciate that errors may be committed during the process of accounting.
- understand the meaning of different types of errors and their effect on trial balance.
- develop the skill of identification and location of errors and their rectification and preparation of suspense account.

#### Part B: Financial Accounting - II

**Unit 3: Financial Statements of Sole Proprietorship** 

| Units/Topics                                       | Learning Outcomes                                   |  |
|----------------------------------------------------|-----------------------------------------------------|--|
| Financial Statements                               | After going through this Unit, the students will be |  |
| Meaning, objectives and importance; Revenue and    | able to:                                            |  |
| Capital Receipts; Revenue and Capital Expenditure; | • state the meaning of financial statements the     |  |

Trading and Profit and Loss Account: Gross Profit, ٠ Operating profit and Net profit. Preparation. Balance Sheet: need, grouping and marshalling of assets and liabilities. Preparation. Adjustments in preparation of financial statements with respect to closing stock, outstanding expenses, prepaid expenses, accrued income, income received in advance, depreciation, bad debts, provision for doubtful debts, provision for discount on debtors, Abnormal loss, Goods taken for personal use/staff welfare, interest on capital financial statements. and managers commission. Preparation of Trading and Profit and Loss account and Balance Sheet of a sole proprietorship with adjustments.

#### **Incomplete Records**

Features, reasons and limitations.

Deferred Revenue expenditure.

Ascertainment of Profit/Loss by Statement of Affairs method.

- purpose of preparing financial statements. •
- state the meaning of gross profit, operating profit and net profit and develop the skill of preparing trading and profit and loss account.
- explain the need for preparing balance sheet.
- understand the technique of grouping and marshalling of assets and liabilities.
- appreciate that there may be certain items other than those shown in trial balance which may need adjustments while preparing
- develop the understanding and skill to do adjustments for items and their presentation in financial statements like depreciation, closing stock, provisions, abnormal loss etc. develop the skill of preparation of trading and profit and loss account and balance sheet.
- state the meaning of incomplete records and their uses and limitations.

|                                                             | 7                                                   |  |  |
|-------------------------------------------------------------|-----------------------------------------------------|--|--|
| Units/Topics                                                | Learning Outcomes                                   |  |  |
| <ul> <li>Introduction to computer and accounting</li> </ul> | After going through this Unit, the students will be |  |  |
| information system {AIS}: Introduction to                   | able to:                                            |  |  |
| computers (elements, capabilities, limitations              | • state the meaning of a computer, describe its     |  |  |
| of computer system)                                         | components, capabilities and limitations.           |  |  |
| Automation of accounting process: meaning                   | state the meaning of accounting information         |  |  |
| Scope:                                                      | system.                                             |  |  |
| (i) The scope of the unit is to understand accounting       | appreciate the need for use of computers in         |  |  |
| as an information system for the generation of              | accounting for preparing accounting reports.        |  |  |
| accounting information and preparation of accounting        | develop the understanding of comparing the          |  |  |
| reports.                                                    | manual and computerized accounting                  |  |  |
| (ii) It is presumed that the working knowledge of any       | process and appreciate the advantages and           |  |  |
| appropriate accounting software will be given to the        | limitations of automation.                          |  |  |
| students to help them learn basic accounting                |                                                     |  |  |
| operations on computers.                                    |                                                     |  |  |

#### Unit 4: Computers in Accounting

#### Part C: Project Work (Any One)

Collection of source documents, preparation of vouchers, recording of transactions with the help of vouchers.
 Preparation of Bank Reconciliation Statement with the given cash book and the pass book with twenty to twenty-five transactions.

3. Comprehensive project of any sole proprietorship business. This may state with journal entries and their ledgering, preparation of Trial balance. Trading and Profit and Loss Account and Balance Sheet. Expenses, incomes and profit (loss), assets and liabilities are to be depicted using pie chart / bar diagram.

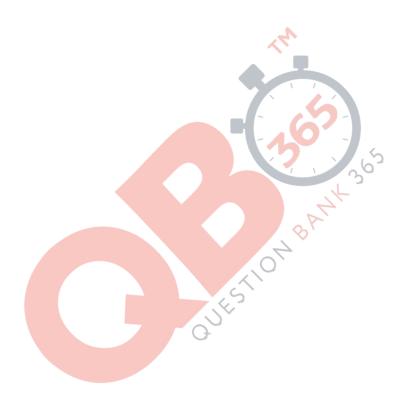

#### **PROJECT WORK**

It is suggested to undertake this project after completing the unit on preparation of financial statements. The student(s) will be allowed to select any business of their choice or develop the transaction of imaginary business. The project is to run through the chapters and make the project an interesting process. The amounts should emerge as more realistic and closer to reality.

#### **Specific Guidelines for Teachers**

Give a list of options to the students to select a business form. You can add to the given list:

- 1. A beauty parlour
- 2. Men's saloon
- 3. A tailoring shop
- 4. A canteen
- 5. A cake shop
- 6. A confectionery shop
- 7. A tyre repair shop
- 8. A dry cleaner
- 9. A stationery shop

- 10. Men's wear
- 11. Ladies wear
- 12. Kids wear
- 13. A Saree shop
- 14. Artificial jewellery shop
- 15. A small restaurant
- 16. A sweet shop
- 17. A grocery shop
- 18. A shoe shop

- 19. A coffee shop 20. A music shop
- 21. A juice shop
- 22. A school canteen
- 23. An ice cream parlour
- 24. A departmental store
- 25. A flower shop
- 26. A gift shop
- 27. A photostat shop

After selection, advise the student(s) to visit a shop in the locality (this will help them to settle on a realistic amounts different items. The student(s) would be able to see the things as they need to invest in furniture,

decor, lights, machines, computers etc.

A suggested list of different item is given below.

- 1. Rent
- 2. Advance rent [approximately three months]
- 3. Electricity deposit
- 4. Electricity bill
- 5. Electricity fitting
- 6. Water bill
- 7. Water connection security deposit
- 8. Water fittings
- 9. Telephone bill
- 10. Telephone security deposit
- 11. Telephone instrument
- 12. Furniture
- 13. Computers
- 14. Internet connection
- 15. Stationery
- 16. Advertisements
- 17. Glow sign
- 18. Rates and Taxes

- 19. Wages and Salary
- 20. Newspaper and magazines
- 21. Petty expenses
- 22. Tea expenses
- 23. Packaging expenses
- 24. Transport
- 25. Delivery cycle or a vehicle purchased
- 26. Registration
- 27. Insurance
- 28. Auditors fee
- 29. Repairs & Maintenance
- 30. Depreciations
- 31. Air conditioners
- 32. Fans and lights
- 33. Interior decorations
- 34. Refrigerators
- 35. Purchase and sales

At this stage, performas of bulk of originality and ledger may be provided to the students and they may be asked to complete the same with the help of computers.

In the next step the students are expected to prepare the trial balance and the financial statements.

#### Suggested Question Paper Design Accountancy (Code No. 055) Class XI (2020-21)

Theory: 80 Marks Project: 20 Marks 3 hrs.

| S<br>N | Typology of Questions                                                                                                    | Marks    | Percentage |
|--------|----------------------------------------------------------------------------------------------------|----------|------------|
| 1      | Remembering and Understanding:<br>Exhibit memory of previously learned material by recalling facts, terms, basic concepts,<br>and answers.<br>Demonstrate understanding of facts and ideas by organizing, comparing, translating,<br>interpreting, giving descriptions, and stating main ideas                                                                                                    | 44       | 55%        |
| 3      | <b>Applying</b> : Solve problems to new situations by applying acquired knowledge, facts, techniques and rules in a different way.                                                                                                    | 19       | 23.75%     |
| 4      | Analysing, Evaluating and Creating:<br>Examine and break information into parts by identifying motives or causes. Make<br>inferences and find evidence to support generalizations.<br>Present and defend opinions by making judgments about information, validity of ideas, or<br>quality of work based on a set of criteria.<br>Compile information together in a different way by combining elements in a new pattern<br>or proposing alternative solutions. | 17<br>36 | 21.25%     |
|        | TOTAL                                                                                                    | 80       | 100%       |
|        | QUESTIONBAI                                                                                                    |          |            |

## Accountancy (Code No. 055) Class-XII (2020-21)

Theory: 80 Marks

**Project: 20 Marks** 

| Units  |                              |                                                | Periods | Marks |
|--------|------------------------------|------------------------------------------------|---------|-------|
| Part A | Accounting for Not-          | or-Profit Organizations, Partnership Firms and |         |       |
|        | Companies                    |                                                |         |       |
|        | Unit 1. Financial State      | ements of Not-for-Profit Organizations         | 25      | 10    |
|        | Unit 2. Accounting for       | Partnership Firms                              | 65      | 30    |
|        | Unit 3. Accounting for       | Companies                                      | 25      | 20    |
|        |                              |                                                | 115     | 60    |
| Part B | Financial Statement          | Analysis                                       |         |       |
|        | Unit 4. Analysis of Fin      | ancial Statements                              | 30      | 12    |
|        | Unit 5. Cash Flow Sta        | tement                                         | 20      | 8     |
|        |                              |                                                | 50      | 20    |
| Part C | Project Work                 | 74                                             | 10      | 20    |
|        | Project work will inclu-     | de:                                            |         |       |
|        | Project File                 | 4 Marks                                        |         |       |
|        | Written Test                 | 12 Marks (One Hour)                            |         |       |
|        | Viva Voce                    | 4 Marks                                        |         |       |
|        |                              | Or                                             |         |       |
| Part B | Computerized Accor           | unting                                         |         |       |
|        | Unit 4. Computerized         | Accounting                                     | 50      | 20    |
| Part C | Practical Work               |                                                | 20      | 20    |
|        | Practical work will include: |                                                |         |       |
|        | Practical File 4 Marks       |                                                |         |       |
|        | Practical Examination        | 12 Marks (One Hour)                            |         |       |
|        | Viva Voce 4 Marks            |                                                |         |       |

#### Part A: Accounting for Not-for-Profit Organizations, Partnership Firms and Companies

Unit 1: Financial Statements of Not-for-Profit Organizations

| Units/Topics                           | Learning Outcomes                                   |
|----------------------------------------|-----------------------------------------------------|
| Not-for-profit organizations: concept. | After going through this Unit, the students will be |

# **QB365 - Question Bank Software**

3 Hours

- Receipts and Payments Account: features and preparation.
- Income and Expenditure Account: features, preparation of income and expenditure account and balance sheet from the given receipts and payments account with additional information.

#### Scope:

(i) Adjustments in a question should not exceed 3 or 4 in number and restricted to subscriptions,

consumption of consumables, funds and sale of assets/ old material/funds.

(ii) Entrance/admission fees and general donations are to be treated as revenue receipts.

(iii) Trading Account of incidental activities is not to be prepared.

#### able to:

- state the meaning of a Not-for-profit organisation and its distinction from a profit making entity.
- state the meaning of receipts and payments account, and understanding its features.
- develop the understanding and skill of preparing receipts and payments account.
- state the meaning of income and expenditure account and understand its features.
- develop the understanding and skill of preparing income and expenditure account and balance sheet of a not-for-profit organisation with the help of given receipts and payments account and additional information.

5

#### **Unit 2: Accounting for Partnership Firms**

| Units/Topics                                                              | Learning Outcomes                                                 |  |
|---------------------------------------------------------------------------|-------------------------------------------------------------------|--|
| Partnership: features, Partnership Deed.                                  | After going through this Unit, the students will be               |  |
| Provisions of the Indian Partnership Act 1932                             | able to:                                                          |  |
| in the absence of partnership deed.                                       | <ul> <li>state the meaning of partnership, partnership</li> </ul> |  |
| <ul> <li>Fixed v/s fluctuating capital accounts.</li> </ul>               | firm and partnership deed.                                        |  |
| Preparation of P <mark>rofit a</mark> nd Loss App <mark>ropriation</mark> | describe the characteristic features of                           |  |
| account- division of profit among partners,                               | partnership and the contents of partnership                       |  |
| guarantee of profit <mark>s.</mark>                                       | deed.                                                             |  |
| <ul> <li>Past adjustments (relating to interest on</li> </ul>             | discuss the significance of provision of                          |  |
| capital, interest on drawing, salary and profit                           | Partnership Act in the absence of partnership                     |  |
| sharing ratio).                                                           | deed.                                                             |  |
| Goodwill: nature, factors affecting and                                   | differentiate between fixed and fluctuating                       |  |
| methods of valuation - average profit, super                              | capital, outline the process and develop the                      |  |
| profit and capitalization.                                                | understanding and skill of preparation of                         |  |
|                                                                           | Profit and Loss Appropriation Account.                            |  |
| Note: Interest on partner's loan is to be treated as a                    | develop the understanding and skill of                            |  |
| charge against profits.                                                   | preparation profit and loss appropriation                         |  |
| Goodwill to be adjusted through partners capital/                         | account involving guarantee of profits.                           |  |
| current account (AS 26)                                                   | develop the understanding and skill of                            |  |
|                                                                           | making past adjustments.                                          |  |
| Accounting for Partnership firms - Reconstitution                         | • state the meaning, nature and factors affectin                  |  |

#### and Dissolution.

- Change in the Profit Sharing Ratio among the existing partners - sacrificing ratio, gaining ratio, accounting for revaluation of assets and reassessment of liabilities and treatment of reserves and accumulated profits. Preparation of revaluation account and balance sheet.
- Admission of a partner effect of admission of a partner on change in the profit sharing ratio, treatment of goodwill (as per AS 26), treatment for revaluation of assets and reassessment of liabilities, treatment of reserves and accumulated profits
- Retirement and death of a partner: effect of retirement / death of a partner on change in profit sharing ratio, treatment of goodwill (as per AS 26), treatment for revaluation of assets and reassessment of liabilities, adjustment of accumulated profits and reserves and preparation of balance sheet.
- Calculation of deceased partner's share of profit till the date of death.
- Dissolution of a partnership firm: meaning of dissolution of partnership and partnership firm, types of dissolution of a firm. Settlement of accounts - preparation of realization account, and other related accounts: capital accounts of partners and cash/bank a/c (excluding memorandum balance sheet, piecemeal distribution, sale to a company and insolvency of partner(s)).

#### Note:

(i) The realized value of each asset must be given at the time of dissolution.

(ii) In case, the realization expenses are borne by a partner, clear indication should be given regarding the payment thereof.

goodwill

- develop the understanding and skill of valuation of goodwill using different methods.
- state the meaning of sacrificing ratio, gaining ratio and the change in profit sharing ratio among existing partners.
- develop the understanding of accounting treatment of revaluation assets and reassessment of liabilities and treatment of reserves and accumulated profits by preparing revaluation account and balance sheet.
- explain the effect of change in profit sharing ratio on admission of a new partner.
- develop the understanding and skill of treatment of goodwill as per AS-26, treatment of revaluation of assets and re-assessment of liabilities, treatment of reserves and accumulated profits, adjustment of capital accounts and preparation of balance sheet of the new firm.
- explain the effect of retirement / death of a partner on change in profit sharing ratio. develop the understanding of accounting treatment of goodwill, revaluation of assets and re-assessment of liabilities and adjustment of accumulated profits and reserves on retirement of a partner.
- develop the skill of calculation of deceased partner's share till the time of his death.
- discuss the preparation of the capital accounts of the remaining partners and the balance sheet of the firm after retirement / death of a partner.
- understand the situations under which a partnership firm can be dissolved.
- develop the understanding of preparation of realisation account and other related accounts.

#### **Unit - 3 Accounting for Companies**

| Units/ Topics                                                              | Learning Outcomes                                                 |  |  |
|----------------------------------------------------------------------------|-------------------------------------------------------------------|--|--|
| Accounting for Share Capital                                               | After going through this Unit, the students will be               |  |  |
| Share and share capital: nature and types.                                 | able to:                                                          |  |  |
| Accounting for share capital: issue and                                    | state the meaning of share and share capital                      |  |  |
| allotment of equity and preferences shares.                                | and differentiate between equity shares and                       |  |  |
| Public subscription of shares - over                                       | preference shares and different types of                          |  |  |
| subscription and under subscription of                                     | share capital.                                                    |  |  |
| shares; issue at par and at premium, calls in                              | understand the meaning of private placement                       |  |  |
| advance and arrears (excluding interest),                                  | of shares and Employee Stock Option Plan.                         |  |  |
| issue of shares for consideration other than                               | <ul> <li>explain the accounting treatment of share</li> </ul>     |  |  |
| cash.                                                                      | capital transactions regarding issue of                           |  |  |
| Concept of Private Placement and Employee                                  | shares.                                                           |  |  |
| Stock Option Plan (ESOP).                                                  | <ul> <li>develop the understanding of accounting</li> </ul>       |  |  |
| Accounting treatment of forfeiture and re-                                 | treatment of forfeiture and re-issue of                           |  |  |
| issue of shares.                                                           | forfeited shares.                                                 |  |  |
| Disclosure of share capital in the Balance                                 | <ul> <li>describe the presentation of share capital in</li> </ul> |  |  |
| Sheet of a company.                                                        | the balance sheet of the company as per                           |  |  |
|                                                                            | schedule III part I of the Companies Act                          |  |  |
| Accounting for Debentures                                                  | 2013.                                                             |  |  |
| • Debentures: Issue of debentures at par, at a                             | explain the accounting treatment of different                     |  |  |
| premium and at a discount. Issue of                                        | categories of transactions related to issue of                    |  |  |
| debentures for c <mark>onsid</mark> eration othe <mark>r than cash;</mark> | debentures.                                                       |  |  |
| Issue of debentures with terms of                                          | • develop the understanding and skill of writing                  |  |  |
| redemption; debentures as collateral security-                             | of discount / loss on issue of debentures.                        |  |  |
| concept, interest on debentures. Writing off                               | understand the concept of collateral security                     |  |  |
| discount / loss on issue of debentures.                                    | and its presentation in balance sheet.                            |  |  |
|                                                                            | develop the skill of calculating interest on                      |  |  |
| Note: Discount or loss on issue of debentures to be                        | debentures and its accounting treatment.                          |  |  |
| written off in the year debentures are allotted from                       | state the meaning of redemption of                                |  |  |
| Security Premium Reserve (if it exists) and then from                      | debentures.                                                       |  |  |
| Statement of Profit and Loss as Financial Cost (AS                         |                                                                   |  |  |
| 16).                                                                       |                                                                   |  |  |
| Note: Related sections of the Companies Act, 2013                          |                                                                   |  |  |
| will apply.                                                                |                                                                   |  |  |

#### Part B: Financial Statement Analysis

#### **Unit 4: Analysis of Financial Statements**

| Units/Topics                                                | Learning Outcomes                                                 |  |
|-------------------------------------------------------------|-------------------------------------------------------------------|--|
| Financial statements of a Company:                          | After going through this Unit, the students will be               |  |
| Statement of Profit and Loss and Balance Sheet in           | able to:                                                          |  |
| prescribed form with major headings and sub                 | develop the understanding of major headings                       |  |
| headings (as per Schedule III to the Companies Act,         | and sub-headings (as per Schedule III to the                      |  |
| 2013)                                                       | Companies Act, 2013) of balance sheet as                          |  |
| Note: Exceptional items, extraordinary items and            | per the prescribed norms / formats.                               |  |
| profit (loss) from discontinued operations are              | <ul> <li>state the meaning, objectives and limitations</li> </ul> |  |
| excluded.                                                   | of financial statement analysis.                                  |  |
| • Financial Statement Analysis: Objectives,                 | <ul> <li>discuss the meaning of different tools of</li> </ul>     |  |
| importance and limitations.                                 | 'financial statements analysis'.                                  |  |
| Tools for Financial Statement Analysis:                     | <ul> <li>develop the understanding and skill of</li> </ul>        |  |
| Comparative statements, common size                         | preparation of comparative and common size                        |  |
| statements, cash flow analysis, ratio analysis.             | financial statements.                                             |  |
| <ul> <li>Accounting Ratios: Meaning, Objectives,</li> </ul> | <ul> <li>state the meaning, objectives and</li> </ul>             |  |
| classification and computation.                             | significance of different types of ratios.                        |  |
| Liquidity Ratios: Current ratio and Quick                   | develop the understanding of computation of                       |  |
| ratio.                                                      | current ratio and quick ratio.                                    |  |
| Solvency Ratios: Debt to Equity Ratio, Total                | develop the skill of computation of debt equity                   |  |
| Asset to Debt Ratio, Proprietary Ratio and                  | ratio, total asset to debt ratio, proprietary ratio               |  |
| Interest Coverag <mark>e Rati</mark> o.                     | and interest coverage ratio.                                      |  |
| Activity Ratios: Inventory Turnover Ratio,                  | <ul> <li>develop the skill of computation of inventory</li> </ul> |  |
| Trade Receivables Turnover Ratio, Trade                     | turnover ratio, trade receivables and trade                       |  |
| Payables Turnover Ratio and Working                         | payables ratio and working capital turnover                       |  |
| Capital Turnover Ratio.                                     | ratio.                                                            |  |
| Profitability Ratios: Gross Profit Ratio,                   | develop the skill of computation of gross                         |  |
| Operating Ratio, Operating Profit Ratio, Net                | profit ratio, operating ratio, operating profit                   |  |
| Profit Ratio and Return on Investment.                      | ratio, net profit ratio and return on investment.                 |  |

Note: Net Profit Ratio is to be calculated on the basis of profit before and after tax.

#### Unit 5: Cash Flow Statement

| Units/Topics                                | Learning Outcomes                                |  |
|---------------------------------------------|--------------------------------------------------|--|
| Meaning, objectives and preparation (as per | After going through this Unit, the students will |  |
| AS 3 (Revised) (Indirect Method only)       | be able to:                                      |  |
|                                             | state the meaning and objectives of cash flow    |  |

| Note:                                                    | statement.                                  |
|----------------------------------------------------------|---------------------------------------------|
| (i) Adjustments relating to depreciation and             | develop the understanding of preparation of |
| amortization, profit or loss on sale of assets including | Cash Flow Statement using indirect method   |
| investments, dividend (both final and interim) and tax.  | as per AS 3 with given adjustments.         |
| (ii) Bank overdraft and cash credit to be treated as     |                                             |
| short term borrowings.                                   |                                             |
| (iii) Current Investments to be taken as Marketable      |                                             |
| securities unless otherwise specified.                   |                                             |
|                                                          |                                             |

**Note:** Previous years' Proposed Dividend to be given effect, as prescribed in AS-4, Events occurring after the Balance Sheet date. Current years' Proposed Dividend will be accounted for in the next year after it is declared by the shareholders.

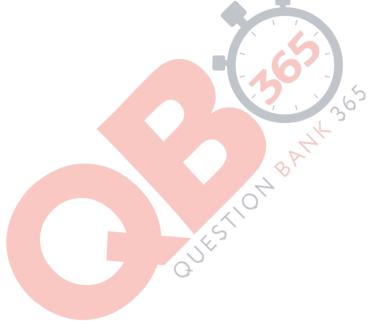

#### **Project Work**

From session 2020-21 onwards, there would be only ONE project (specific) to be prepared. Note: Kindly refer to the related Guidelines published by the CBSE.

OR

#### Part B: Computerised Accounting

#### **Unit 3: Computerised Accounting**

#### **Overview of Computerised Accounting System**

- Introduction: Application in Accounting.
- Features of Computerised Accounting System.
- Structure of CAS.
- Software Packages: Generic; Specific; Tailored.

#### Accounting Application of Electronic Spreadsheet.

- Concept of electronic spreadsheet.
- Features offered by electronic spreadsheet.
- Application in generating accounting information bank reconciliation statement; asset accounting; loan repayment of loan schedule, ratio analysis
- Data representation- graphs, charts and diagrams.

#### Using Computerized Accounting System.

- Steps in installation of CAS, codification and Hierarchy of account heads, creation of accounts.
- Data: Entry, validation and verification.
- Adjusting entries, preparation of balance sheet, profit and loss account with closing entries and opening entries.
- Need and security features of the system.

#### Database Management System (DBMS)

- Concept and Features of DBMS.
- DBMS in Business Application.
- Generating Accounting Information Payroll.

#### **Part C: Practical Work**

Please refer to the guidelines published by CBSE.

#### Prescribed Books:

| Financial Accounting -I                      | Class XI  | NCERT Publication |
|----------------------------------------------|-----------|-------------------|
| Accountancy -II                              | Class XI  | NCERT Publication |
| Accountancy -I                               | Class XII | NCERT Publication |
| Accountancy -II                              | Class XII | NCERT Publication |
| Accountancy – Computerised Accounting System | Class XII | NCERT Publication |

Guidelines for Project Work in Accounting and Practical work in computerised Accounting Class XII CBSE Publication

#### Suggested Question Paper Design Accountancy (Code No. 055) Class XII (2020-21)

Theory: 80 Marks Project: 20 Marks 3 hrs.

| S<br>N | Typology of Questions                                                                                                    | Marks     | Percentage |
|--------|----------------------------------------------------------------------------------------------------|-----------|------------|
| 1      | Remembering and Understanding:<br>Exhibit memory of previously learned material by recalling facts, terms, basic concepts, and answers.<br>Demonstrate understanding of facts and ideas by organizing, comparing, translating, interpreting, giving descriptions, and stating main ideas                                                                                                    | 44        | 55%        |
| 3      | <b>Applying</b> : Solve problems to new situations by applying acquired knowledge, facts, techniques and rules in a different way.                                                                                                    | 19        | 23.75%     |
| 4      | Analysing, Evaluating and Creating:<br>Examine and break information into parts by identifying motives or causes. Make<br>inferences and find evidence to support generalizations.<br>Present and defend opinions by making judgments about information, validity of ideas, or<br>quality of work based on a set of criteria.<br>Compile information together in a different way by combining elements in a new pattern<br>or proposing alternative solutions. | 17<br>200 | 21.25%     |
|        | TOTAL                                                                                                    | 80        | 100%       |
|        | QUESTIONBE                                                                                                    |           |            |